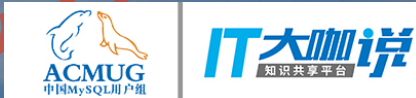

## MySQL 8.0 What's new in Data Dictionary and DDL 2 2018<br>
- The South Conta Dictional<br>
Action Contains 2018<br>
2019<br>
2019

**Bin Su Oracle, MySQL April 2018**

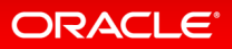

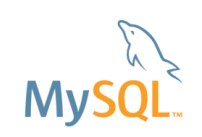

### Safe Harbor Statement

The following is intended to outline our general product direction. It is intended for information purposes only, and may not be incorporated into any contract. It is not a commitment to deliver any material, code, or functionality, and should not be relied upon in making purchasing decisions. The development, release, and timing of any features or functionality described for Oracle's products remains at the sole discretion of Oracle. arbor Statement<br>
wing is intended to outlike our general product<br>
I. It is intended for Oformation purposes only, a<br>
be incorporated into any contract. It is not a<br>
ment to deliver any material, code, or functional<br>
and no

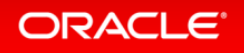

### Agenda

**3**

- **1** What is new in Data Dictionary Montain Summary Campaign Campaign Campaign Campaign Campaign Campaign Campaign Campaign Campaign Campaign Campaign Campaign Campaign Campaign Campaign Campaign Campaign Campaign Campaign Campaign Campaign Campaign Campaign
- **2** What is new in DD

**ORACLE®** 

Copyright © 2018, Oracle and/or its affiliates. All rights reserved. |

Ħ

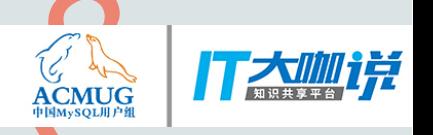

# What is new in Data What is new in Obata<br>Dictionary Gallery Creationary Creation

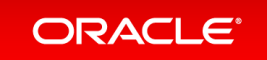

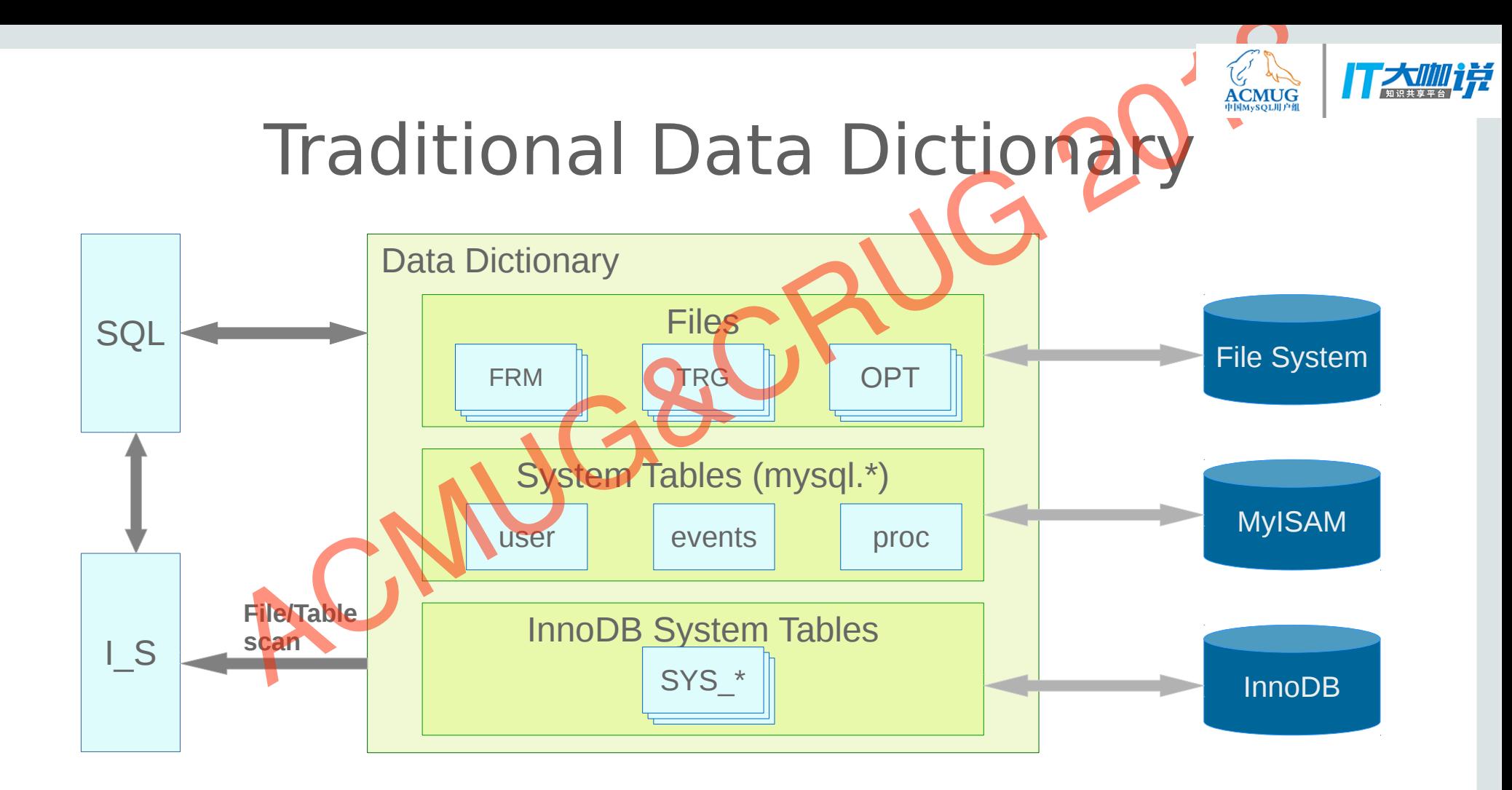

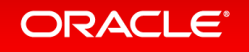

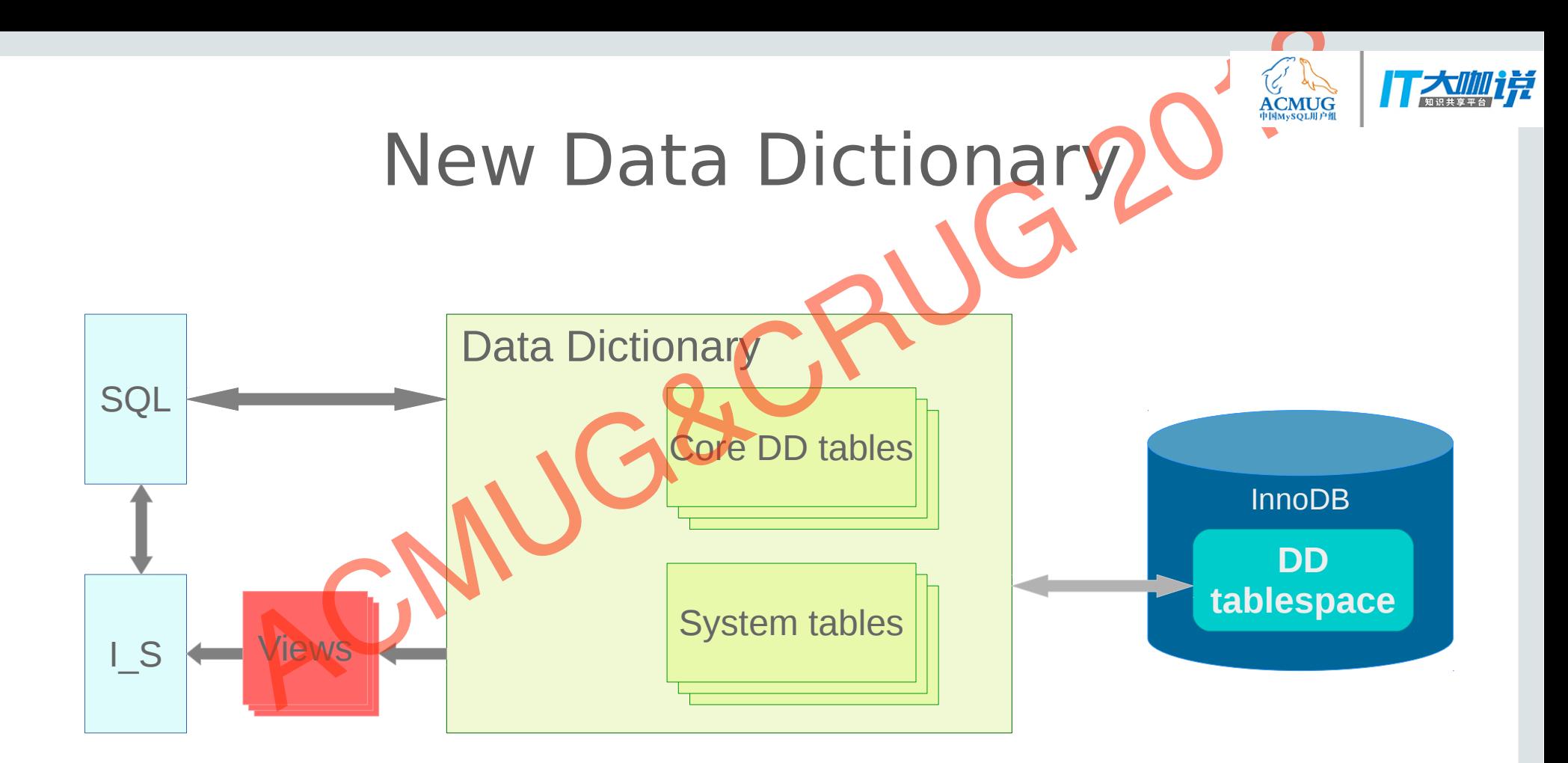

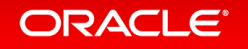

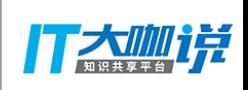

# Data Dictionary Storage Engine Data Dictionary Storage Engine<br>
• MySQL Data Dictionary Storage Engine<br>
• Single set of persisted metadata for all storage engines<br>
• Control meta-data access using single locking mechanism<br>
• Optimizations for **pp** table

- **InnoDB plays an important role** 
	- MySQL Data Dictionary Storage Engine
	- Single set of persisted metadata for all storage engines
	- Control meta-data access using single locking mechanism
	- Improves table spaces by removing .frm files
	- Optimizations for DD table access
	- All DD tables are put into a dedicated DD tablespace(mysql.ibd)
	-

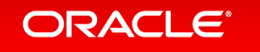

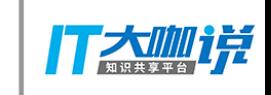

### InnoDB with new DD

- **InnoDB initializes internal tables from DD**
- **InnoDB stores SE specific metadata to DD**

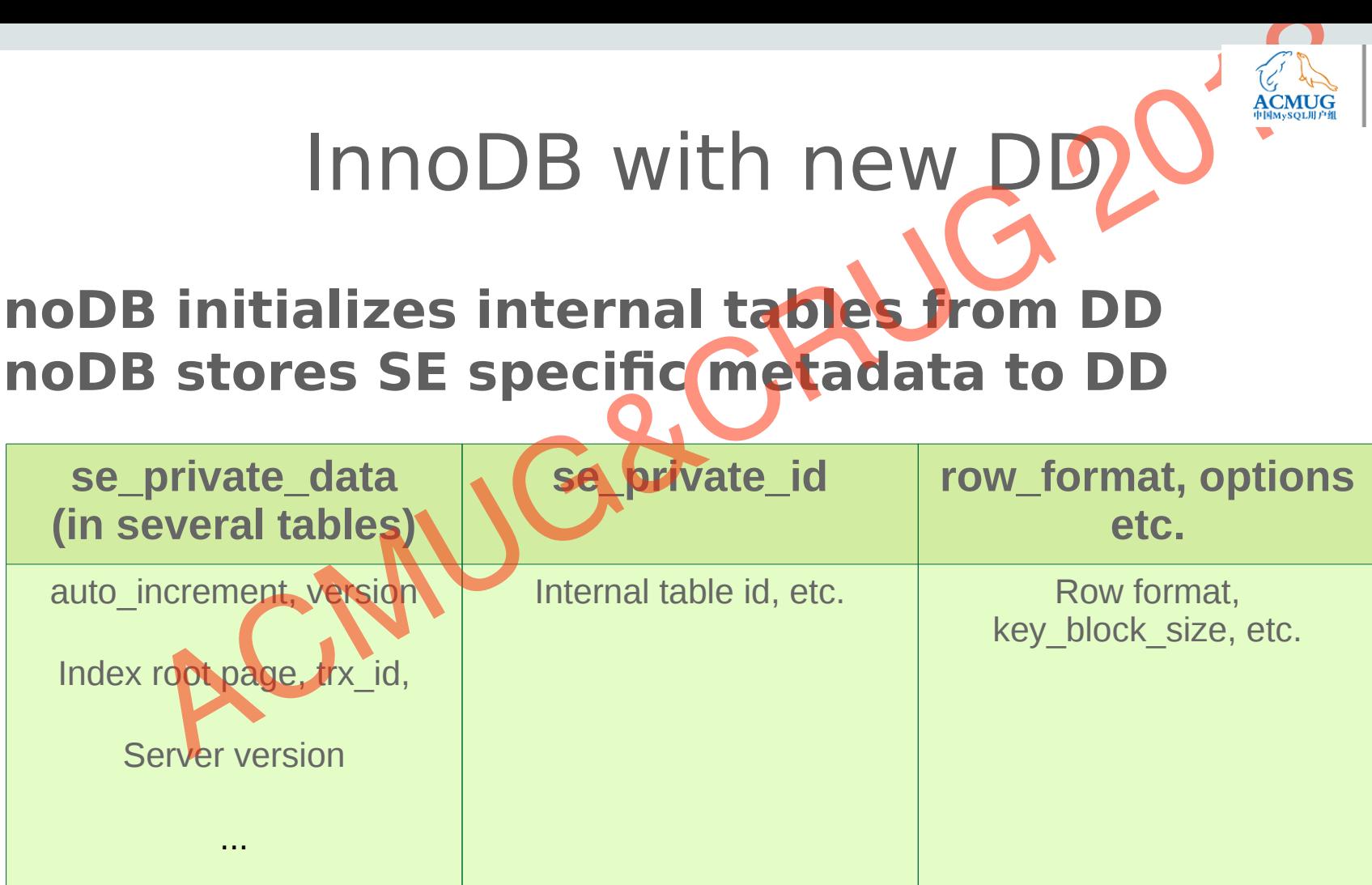

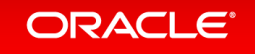

### Version

- **Server version, such as 8.0.5**
	- Stored in DD table and page 0 of tablespace, at byte 8
	- To identify release with new features
	- Visible in information schema.innodb tablespaces
- **Tablespace version, starting from 1...** Version<br>
Server version, such as 8.0.5<br>
Stored in DD table and page 0 of tablespace, at byte 8<br>
To identify release with new **features**<br>
Visible in information schenation of tablespaces<br>
Tablespace version starting from 1.
	- Stored in DD table and page 0 of tablespace, at byte 12
	- To identify any space format changes
	-

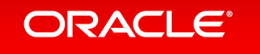

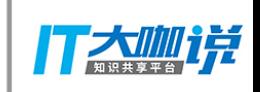

### SDI

- **SDI(Serialized Dictionary Information)**
	- Metadata stored in addition to the DD itself
	- To make the tablespace self descriptive
- **The SDI is stored in tablespace** 
	- Stored in the form of B-tree
	- Compressed JSON format
- **ibd2sdi to extract SDI from tablespaces** SDI<br>
SDI<br>
SDI Serialized Dictionary Information)<br>
Aletadata stored in addition to the Diviself<br>
The SDI is stored in traples<br>
The SDI is stored in traples<br>
Stored in the form of B-free<br>
Compressed ISON format<br>
Bid2sdi to e
- 

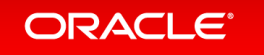

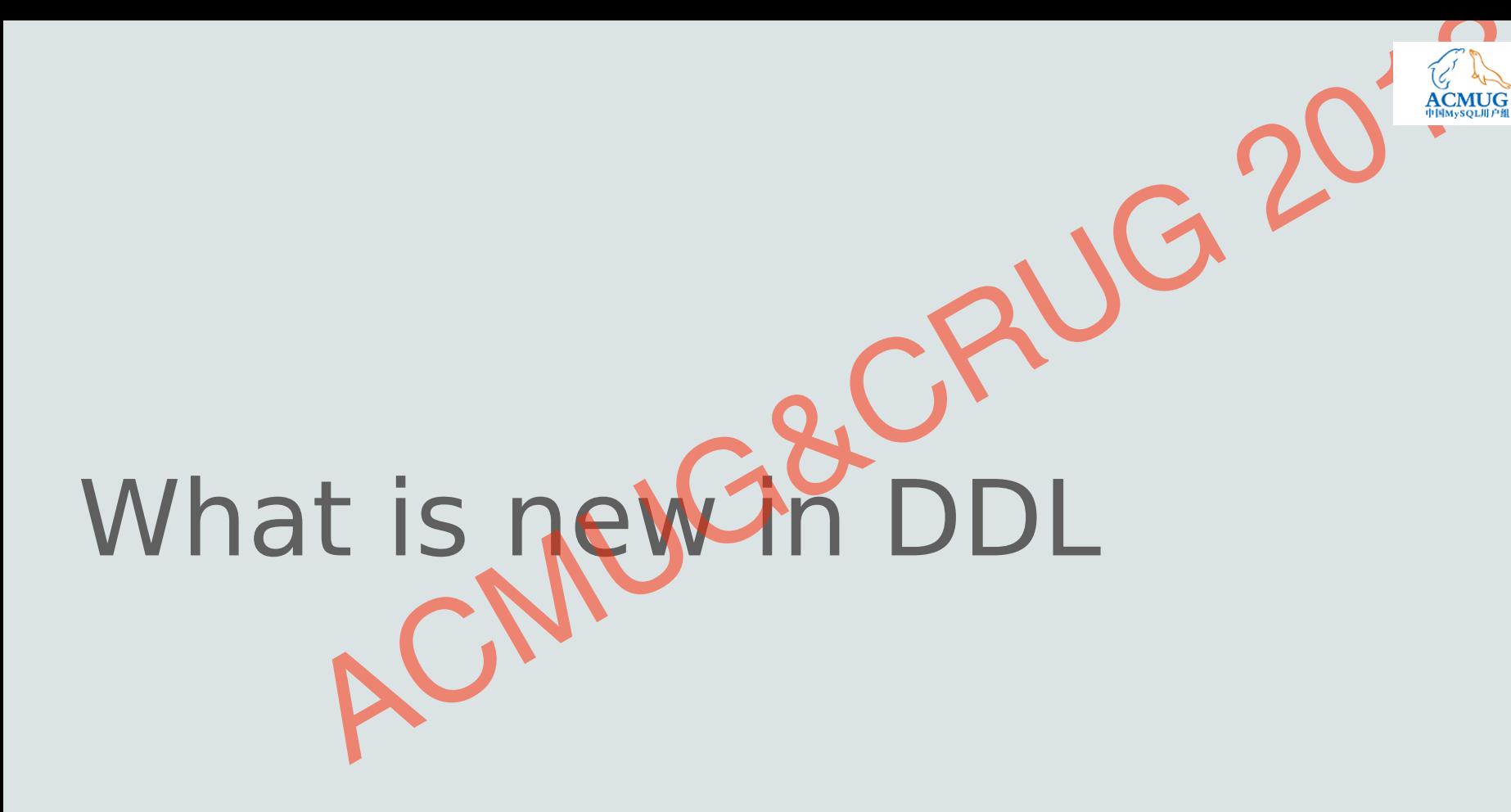

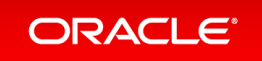

Copyright © 2018, Oracle and/or its affiliates. All rights reserved. |

大咖详

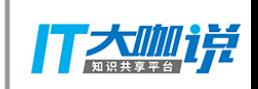

# Atomic DDL Atomic DDL<br>
Prerequisites<br>
• Both atomic DD update and data file update<br>
• Storing DD metadata in transactional SE<br>
• Writing necessary SE DDC logs<br>
• Single DD transaction to update for DDL

#### ● **Prerequisites**

- Both atomic DD update and data file update
- Storing DD metadata in transactional SE
- 
- Writing necessary SE DDL logs<br>• Single DD transaction to update for DDL

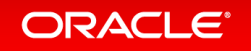

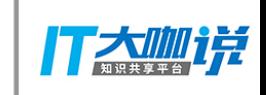

### Atomic DDL - DDL log table

innodb\_ddl\_log CREATE TABLE `innodb\_ddl\_log` ( `id` bigint(20) unsigned NOT NULL AUTO\_INCREMENT. `thread\_id` bigint(20) unsigned NOT NULL, `type` int(10) unsigned NOT NULL, `space\_id` int(10) unsigned DEFAULT NULL, `page\_no` int(10) unsigned DEFAULT NULL, `index\_id` bigint(20) unsigned DEFAULT NULL, `table\_id` bigint(20) unsigned DEFAULT NULL, `old\_file\_path` varchar(512) CHARACTER SET utf8 COLLATE utf8\_bin DEFAULT NULL, `new\_file\_path` varchar(512) CHARACTER SET utf8 COLLATE utf8 bin DEFAULT NULL, PRIMARY KEY (`id`), KEY `thread\_id` (`thread\_id`)<br>) /\*!50100 TABLESPACE `mysql`\*/ ENGINE=InnoDB AUTO INCREMENT=1 DEFAULT CHARSET=utf8mb4 STATS PERSISTENT=0 ) /\*!50100 TABLESPACE `mysql` \*/ ENGINE=InnoDB AUTO\_INCREMENT=1 DEFAULT CHARSET=utf8mb4 STATS\_PERSISTENT=0 ACMUG&CRUG 2018

- One of the DD tables resides in DD tablespace
- No row locking
- One DDL will generate several logs
- Changes are persisted immediately, exempted from innodb\_flush\_log\_at\_trx\_commit
- Table size won't grow infinitely

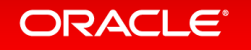

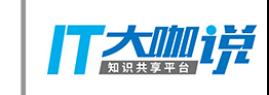

### CREATE TABLE

- **Concurrent CREATE TABLE regression** 
	- https://bugs.mysql.com/bug.php?id=87827
	- Due to Atomic DDL implementation
	- DD mutex/lock contention is too hot
- With new DD, it's fixed by removing the DD **mutex/lock - 33-40% saving**

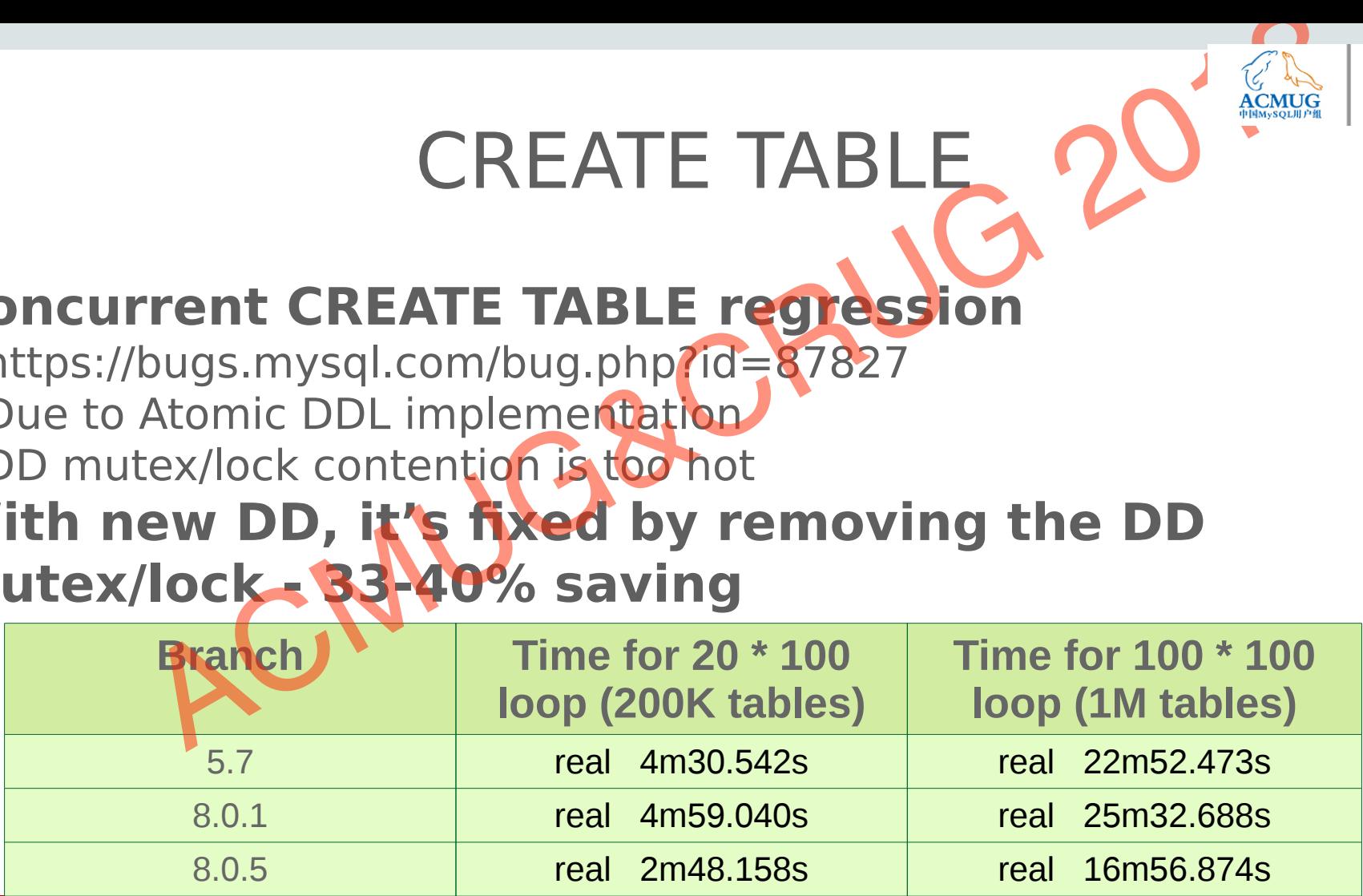

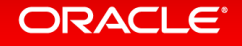

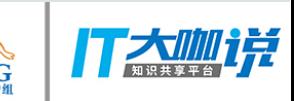

# ALTER TABLE - background ALTER TABLE - background

- ALTER TABLE tbl\_name [alter\_specification] ...
	- ALGORITHM [=] { **DEFAULT** | INPLACE | COPY }
	- LOCK [=] { **DEFAULT** | **NONE** | SHARED | EXCLUSIVE }
- **INPLACE**
	- Not always true INPLACE, looks like ONLINE only
	- Three phases
	- Table has to be locked for a period of time
- **COPY**
	-

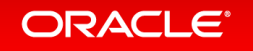

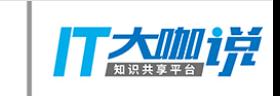

### ALTER TABLE - INSTAM

- ALTER TABLE tbl name ... ALGORITHM = INSTANT; ALTER TABLE - INSTANT<br> **ALTER TABLE tbl\_name ... ALGORITHM = INSTANT**<br>
• New (default) algorithm<br>
• Does not work with LOCK cla**ge**<br>
• Exception: ALGORITHM = NSTANT, LOCK=DEFAULT<br>
Internal<br>
• This would be pesitally metada
	- New (default) algorithm
	- Does not work with LOCK clause
	- Exception: ALGORITHM=INSTANT, LOCK=DEFAULT
- **Internal**
	- This would be basically metadata change only
	- No table lock required
	-

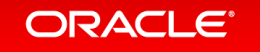

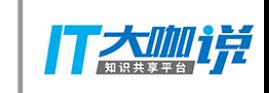

# ALTER TABLE - INSTANT ALTER TABLE - INSTANTO

- **Operations which can be INSTANT** 
	- RENAME TABLE(ALTER)
	- SET DEFAULT
	- DROP DEFAULT
	- MODIFY COLUMN
	- CHANGE COLUMN(Virtual column generation expression)
	- Change index option
	-

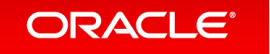

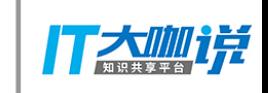

# ALTER TABLE - INSTAN ALTER TABLE - INSTANTO

- **Operations which can be INSTANT** 
	- RENAME TABLE(ALTER)
	- SET DEFAULT
	- DROP DEFAULT
	- MODIFY COLUMN
	- CHANGE COLUMN(Virtual column generation expression)
	- Change index option
	- ADD virtual column, DROP virtual column
	-

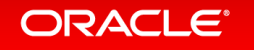

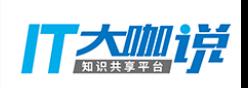

# ALTER TABLE – ADD COLUMN ALTER TABLE – ADD COLOMUS<br>
It could be the most pain point for users<br>
• New columns have to be added to a big table) from time to time<br>
• Copy table - time, disk, resource schedule<br>
• Replication<br>
• HinnoDB doesn't keep en

- **. It could be the most pain point for users** 
	- New columns have to be added (to a big table) from time to time
	- Copy table time, disk, resource schedule
	- $\cdot$  Table lock
	- Replication
	- …
- **But why?**
	-

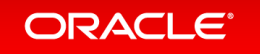

# ALTER TABLE – INSTANT AD ALTER TABLE – INSTANT ADD **COLUM**<br>
• Contribution from Tencent<br>
• Only metadata change<br>
• No copy data any more<br>
• No double (or even more) disk space<br>
• Smaller final data size<br>
• Forward compatibility with old data file<br>

- **Contribution from Tencent** 
	- Only metadata change
	- No copy data any more
	- No double (or even more) disk space
	- Smaller final data size
	- Forward compatibility with old data file
- ALTER TABLE ... ADD COLUMN c, ALGORITHM = INSTANT
- **Can be INSTANT along with other instant operations**
- 

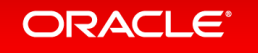

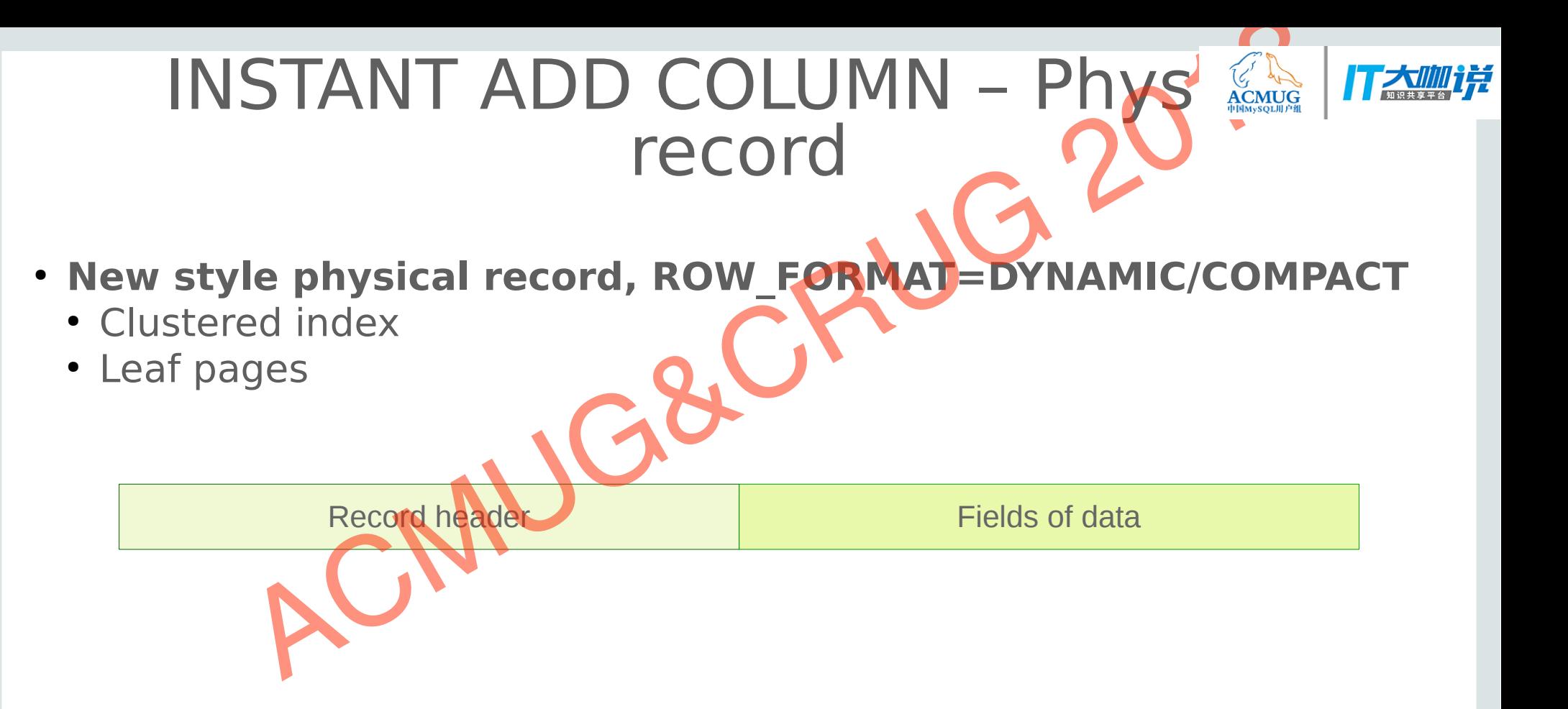

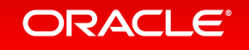

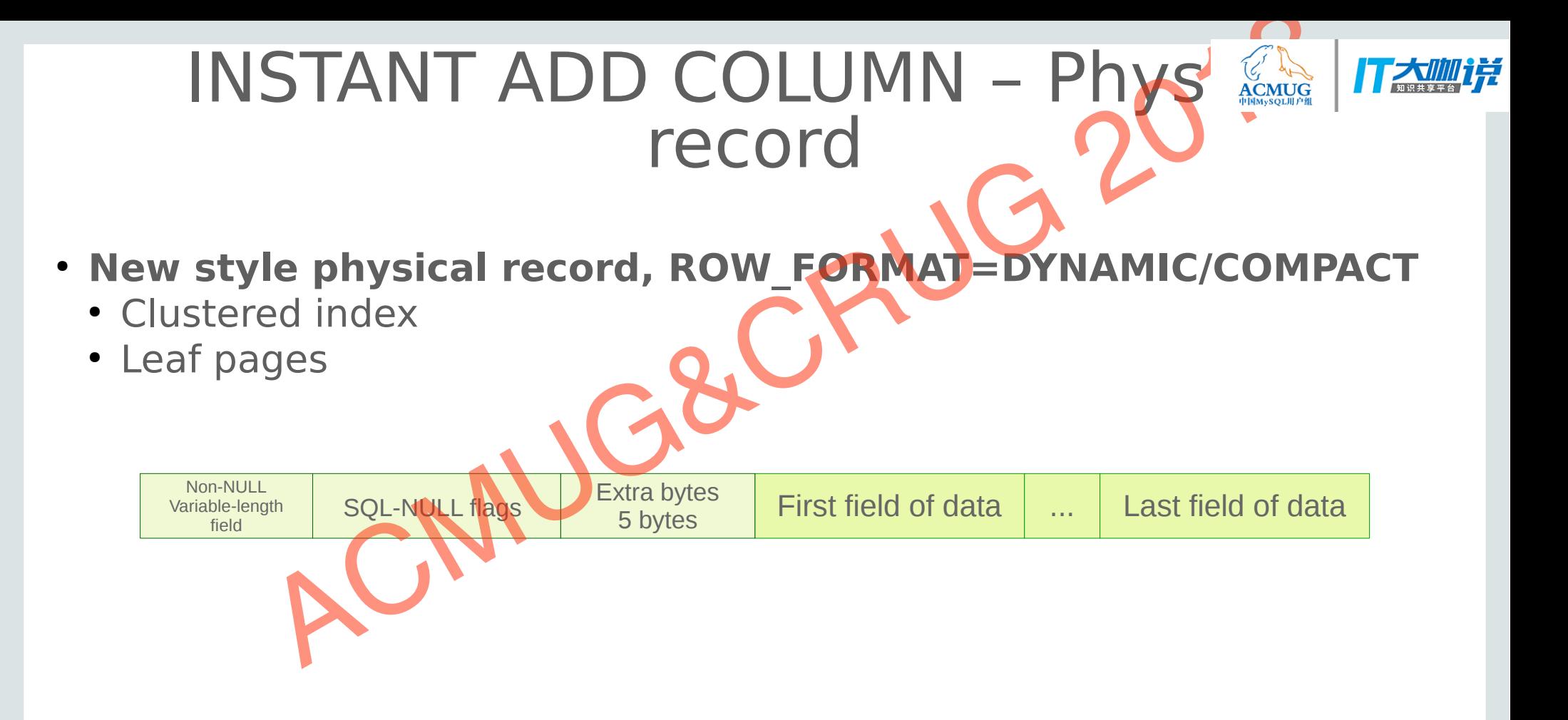

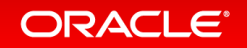

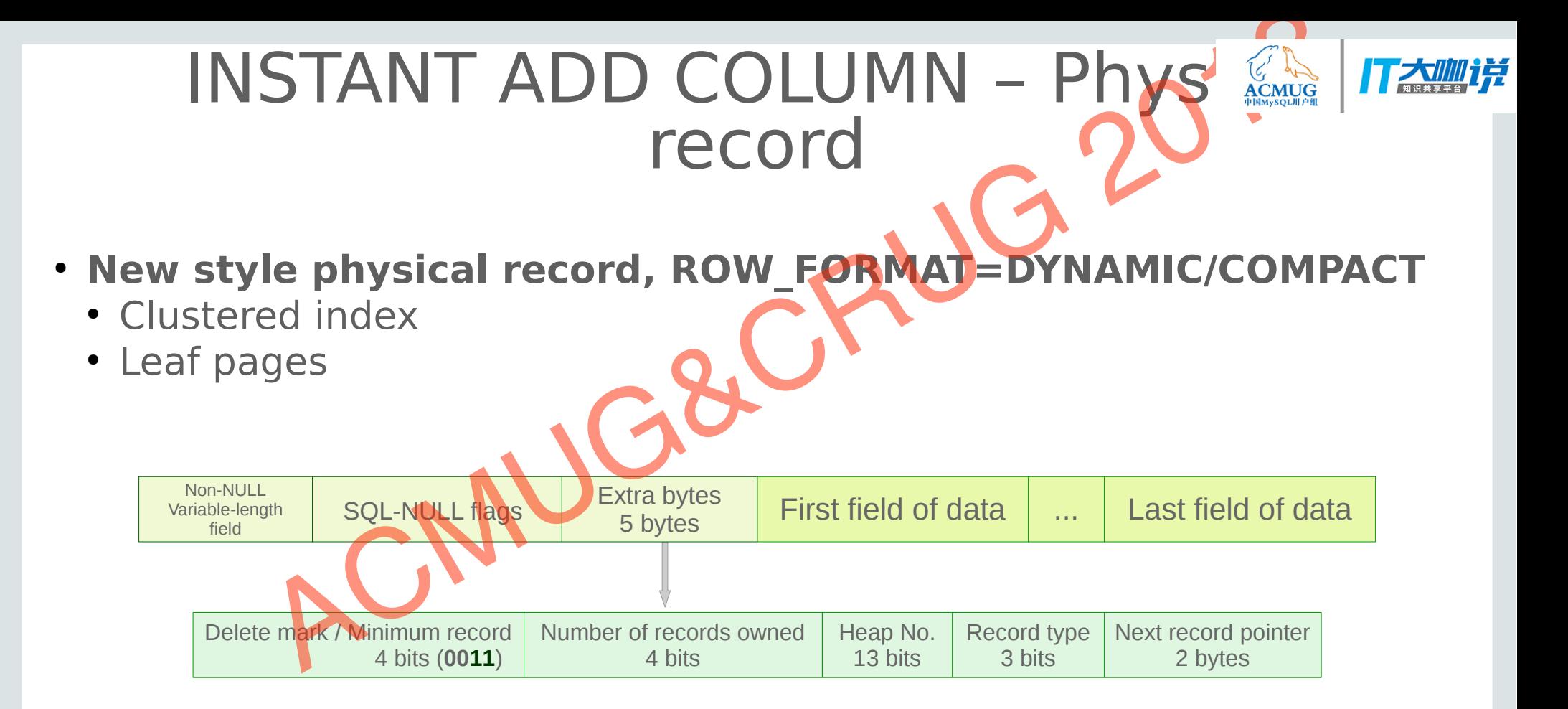

#### **ORACLE®**

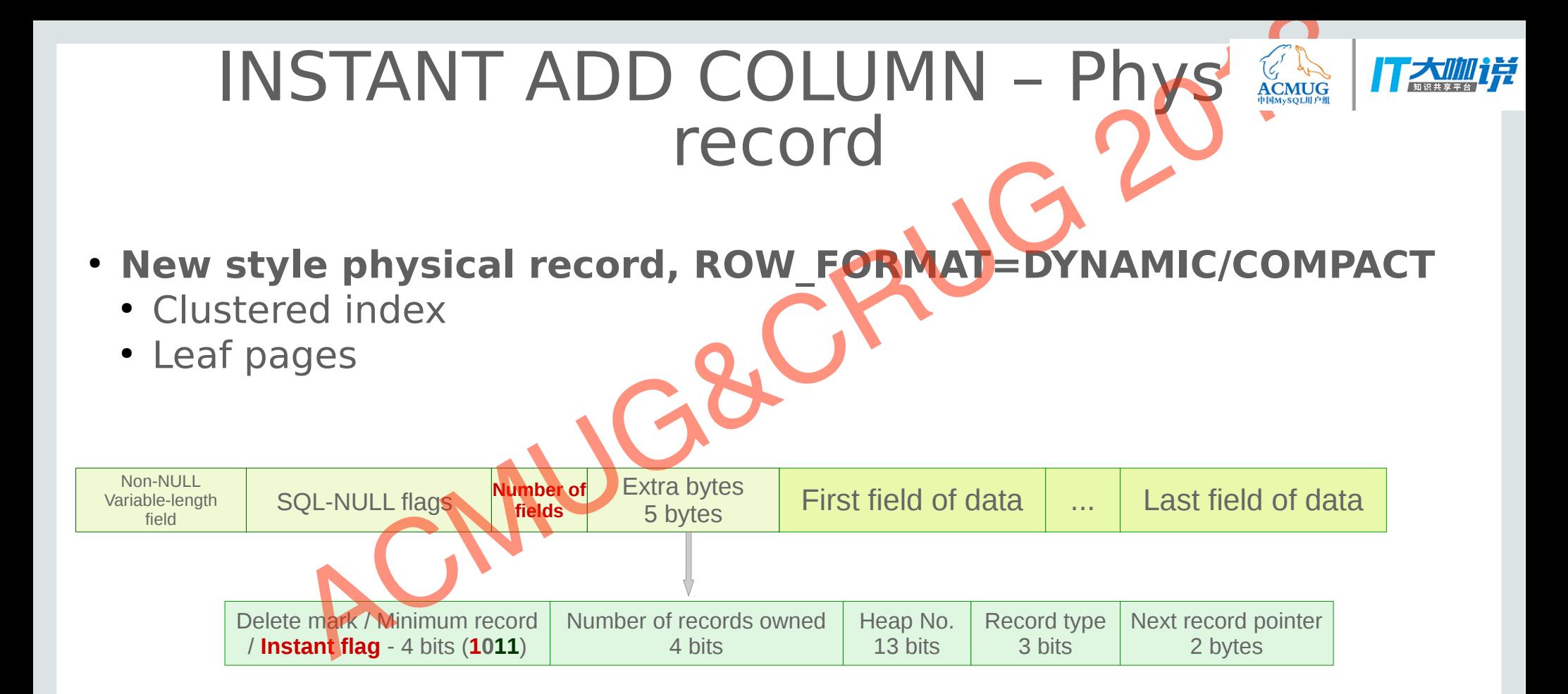

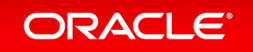

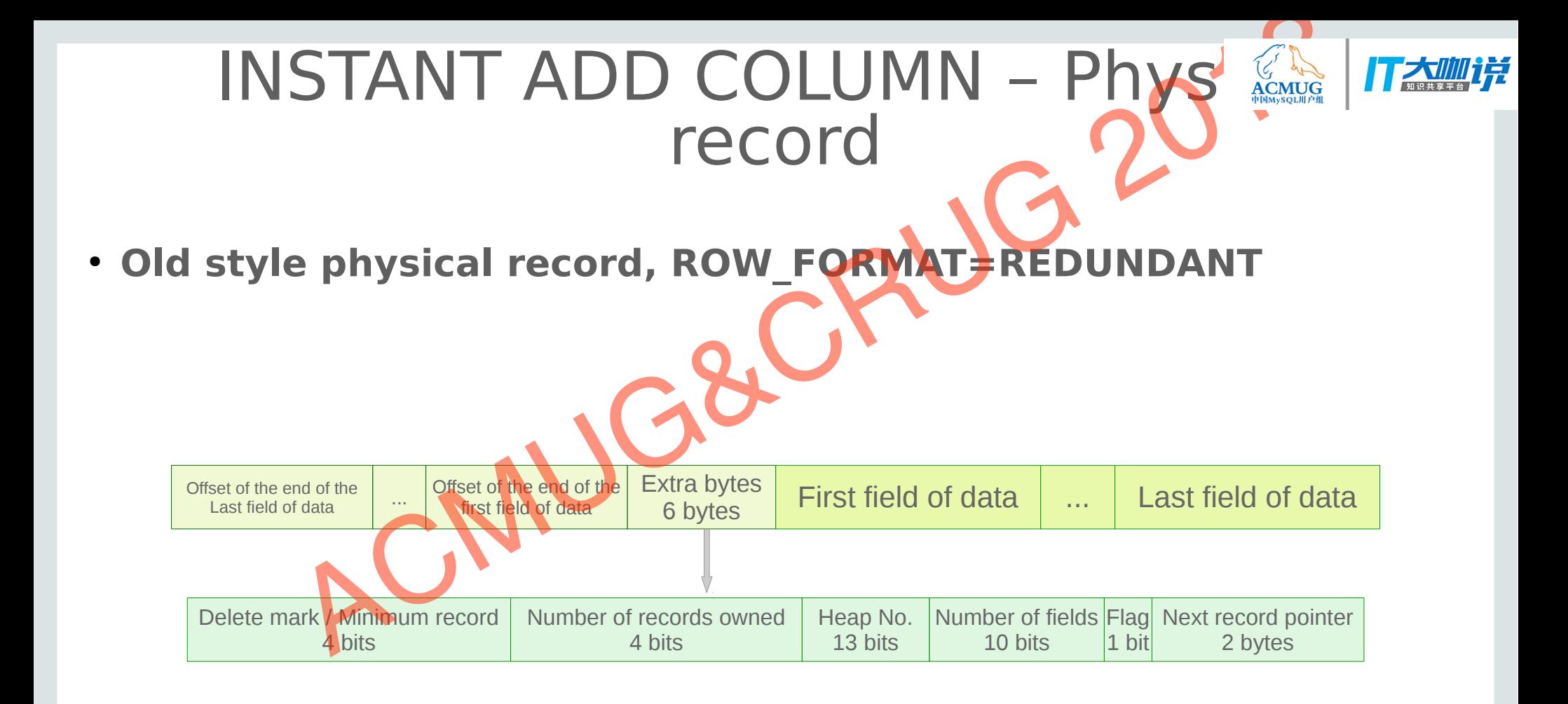

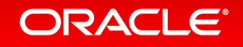

# INSTANT ADD COLUMN – Physical record INSTANT ADD COLUMN - Physical record<br>
Record created before first **INSTANT ADD COLUM**<br>
- In old format<br>
- Number of fields = Instant counts<br>
- In new format<br>
- Number of fields<br>
Record created between above two<br>
- In new f

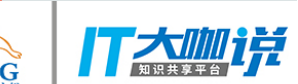

- **Record created before first INSTANT ADD COLUMN** 
	- In old format
	- Number of fields = Instant columns
- **Record created after last INSTANT ADD COLUMN** 
	- In new format
	- Number of fields  $=\pm$  Latest number of fields
- **Record created between above two** 
	- In new format
	-

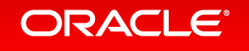

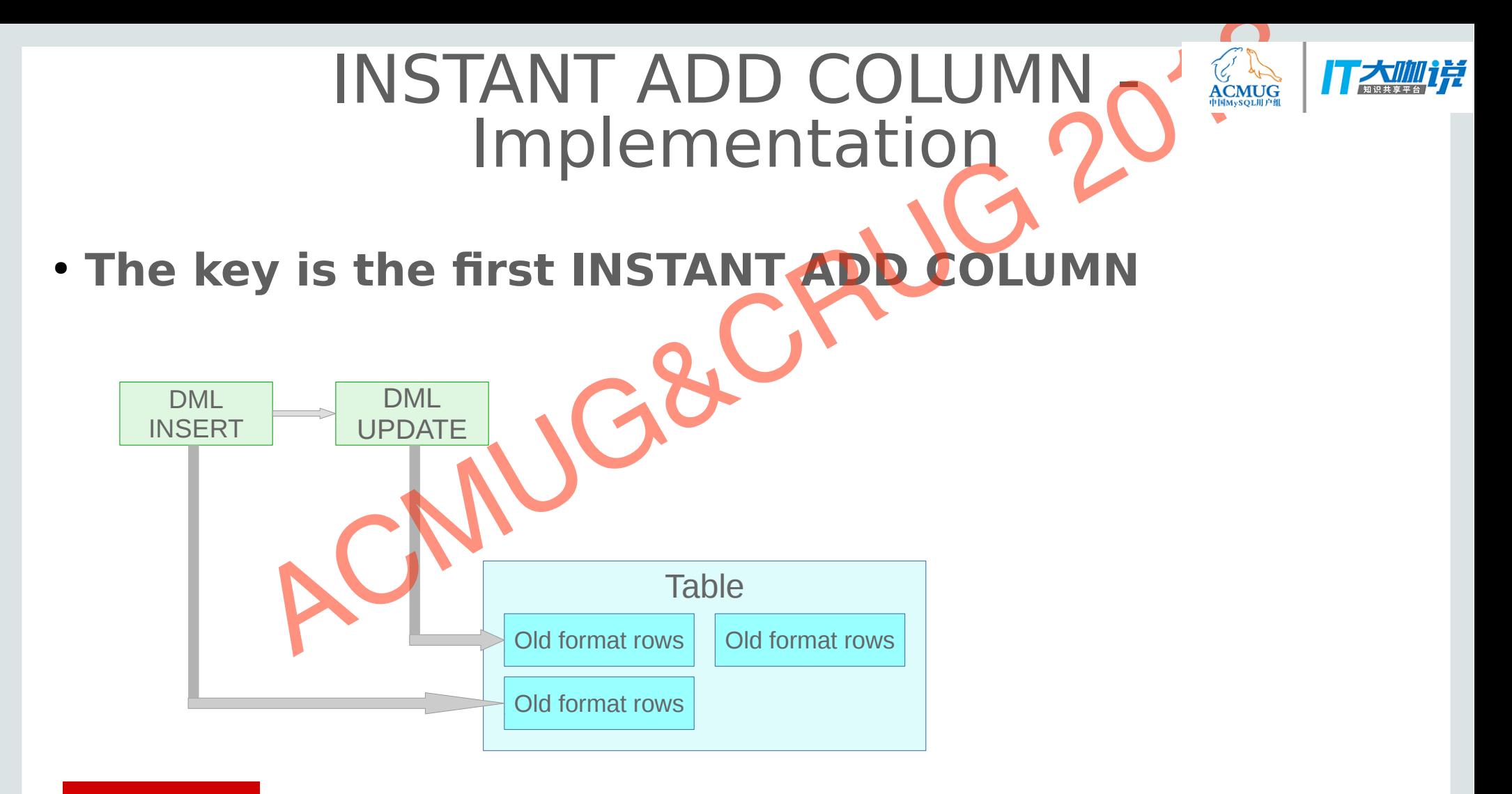

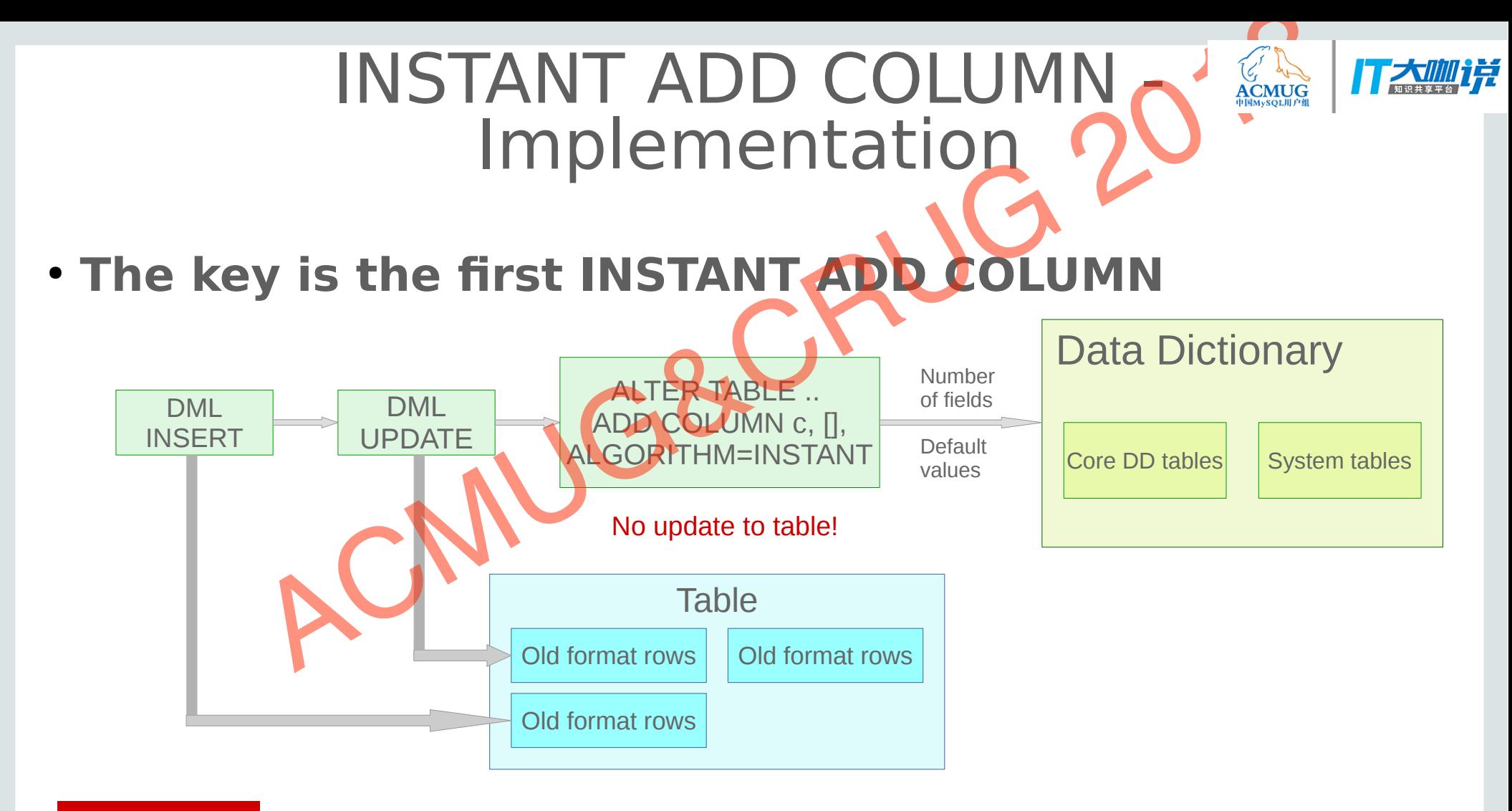

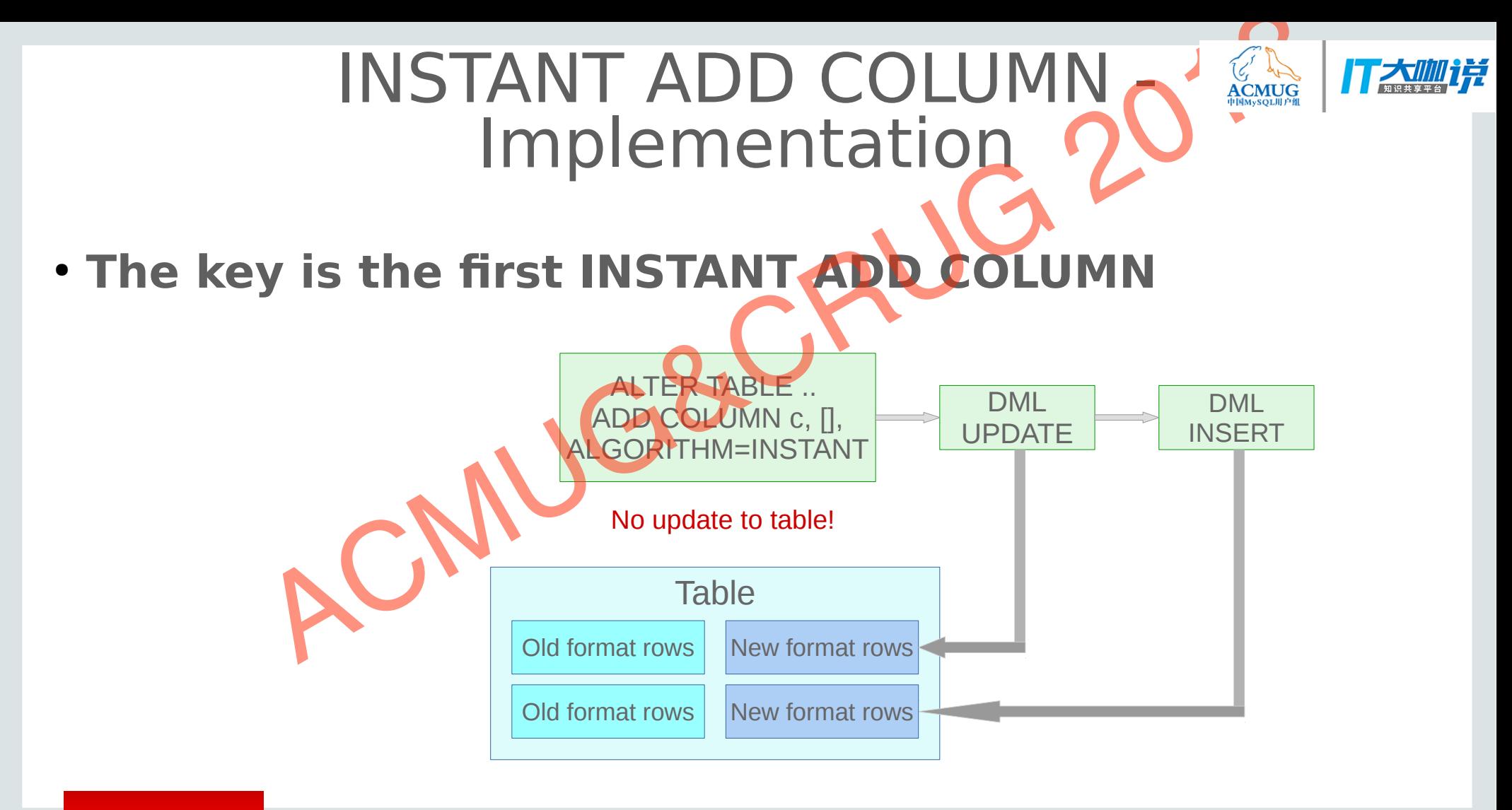

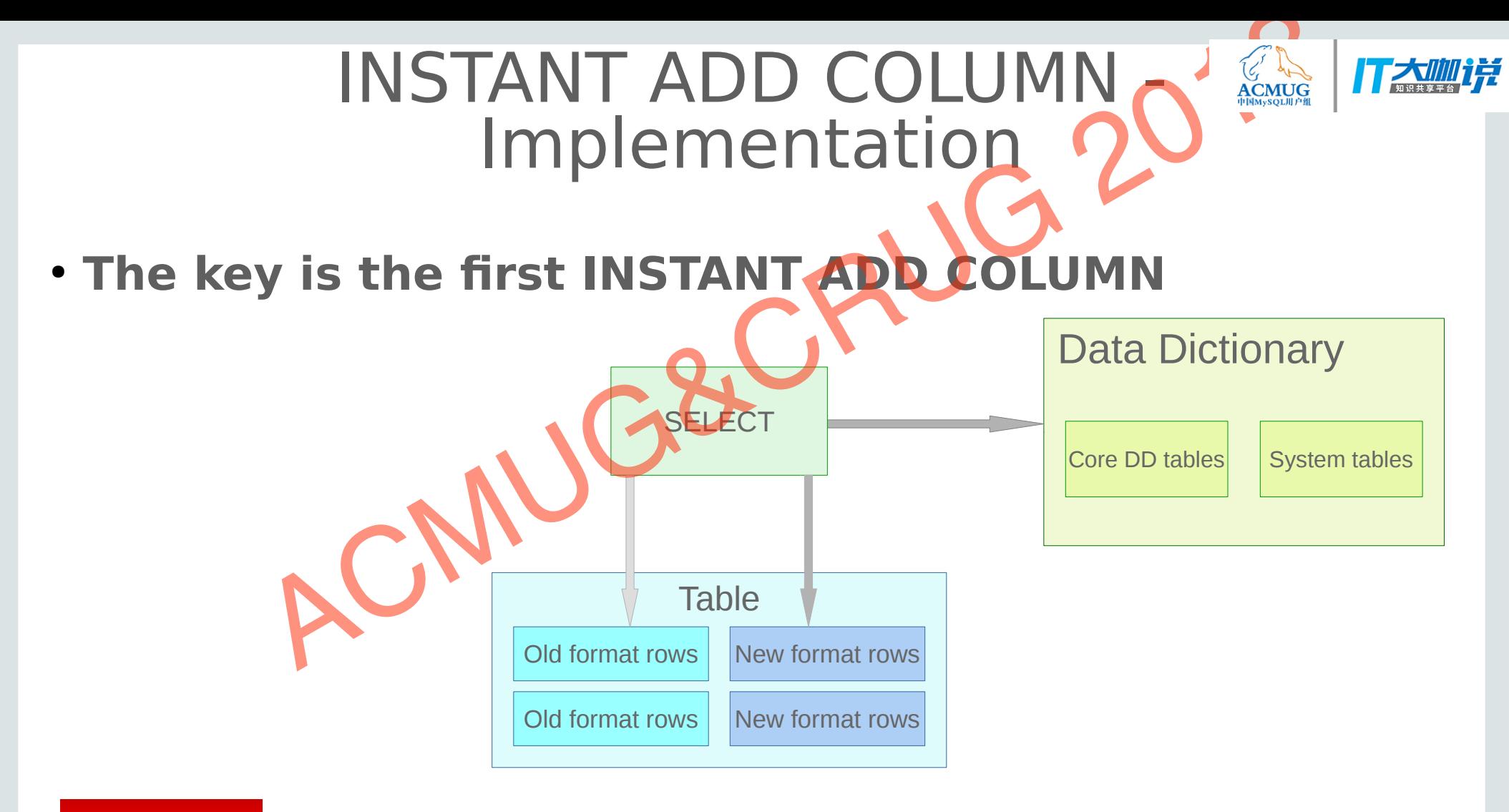

# INSTANT ADD COLUMN – Metadata INSTANT ADD COLUMN – Motadate<br>
First INSTANT ADD COLUMN<br>
• Remember current number of fields<br>
• Remember the default value of new columns, either value or NU<br>
• Only remember the default value of new columns<br>
• Only rememb

- **First INSTANT ADD COLUMN** 
	- Remember current number of fields
	- Remember the default value of new columns, either value or NULL
- **Follow-up INSTANT ADD COLUMN** 
	-

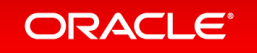

### INSTANT ADD COLUMN – Metadata

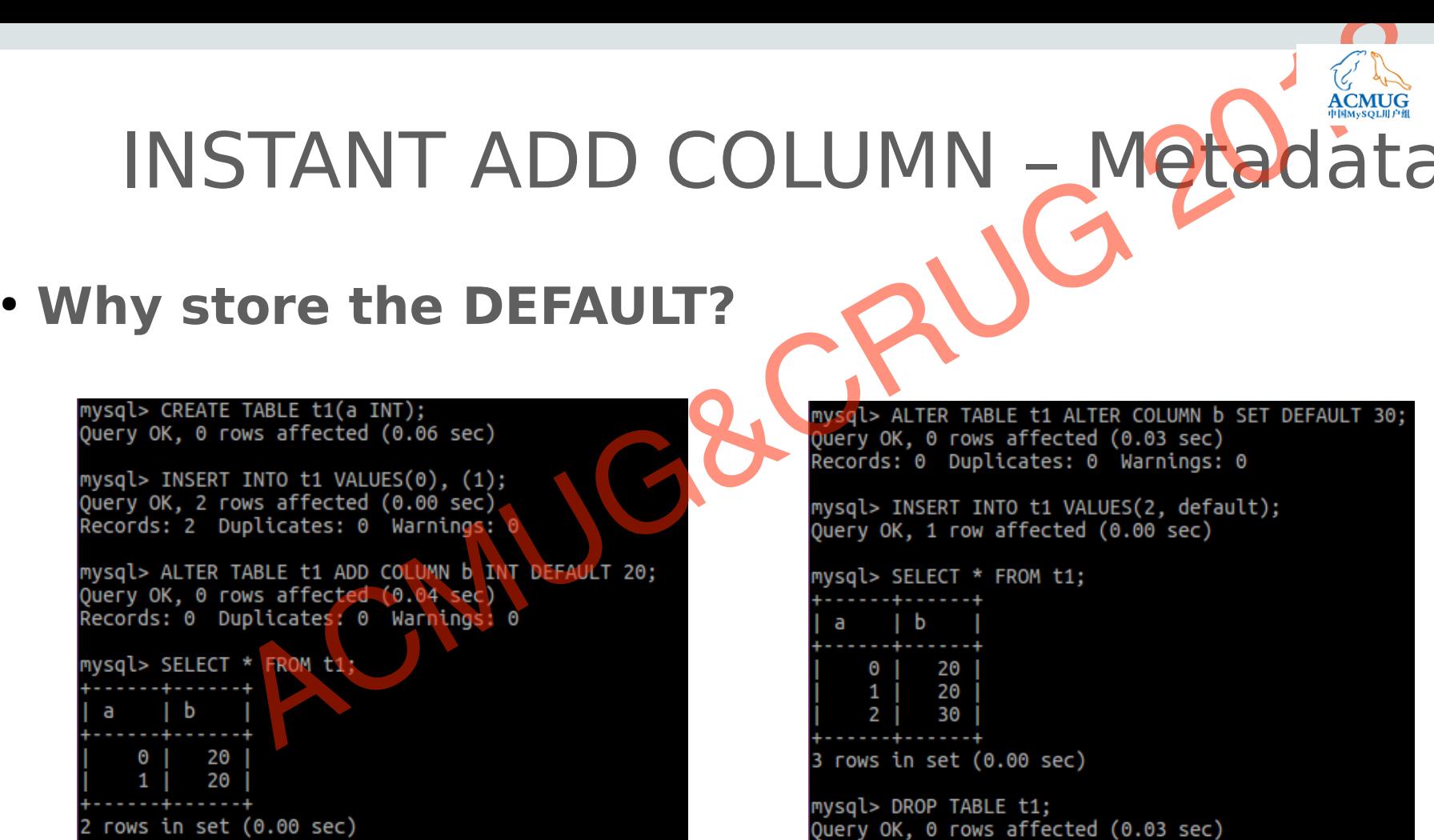

```
mysql> DROP TABLE t1;
Query OK, 0 rows affected (0.03 sec)
```
#### **ORACLE**®

### INSTANT ADD COLUMN – Metadata

- **Table rebuild, create, truncate, etc.** 
	- Will discard the relevant metadata, and keep the table/partitions as before
	- Column default values would be abandoned if useless
- **Partitioned table**
- Some partition operations will only re-create / truncate some of partitions INSTANT ADD COLUMN – Motadiate<br>
Table rebuild, create, truncate, etc.<br>
Will discard the relevant metadata, and keep the table/partition<br>
before<br>
Column default values, would be abandoned if useless<br>
Partitioned table<br>
Some
	-

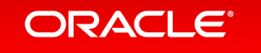

# INSTANT ADD COLUMN – Observation and a collective of the collective of the collective of the collective of the collective of the collective of the collective of the collective of the collective of the collective of the col

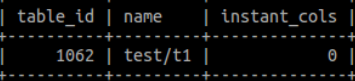

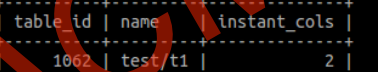

table\_id | name | has\_default | default\_value

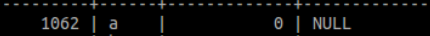

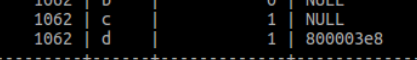

rows in set (0.36 sec)

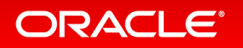

### INSTANT ADD COLUMN - Observability

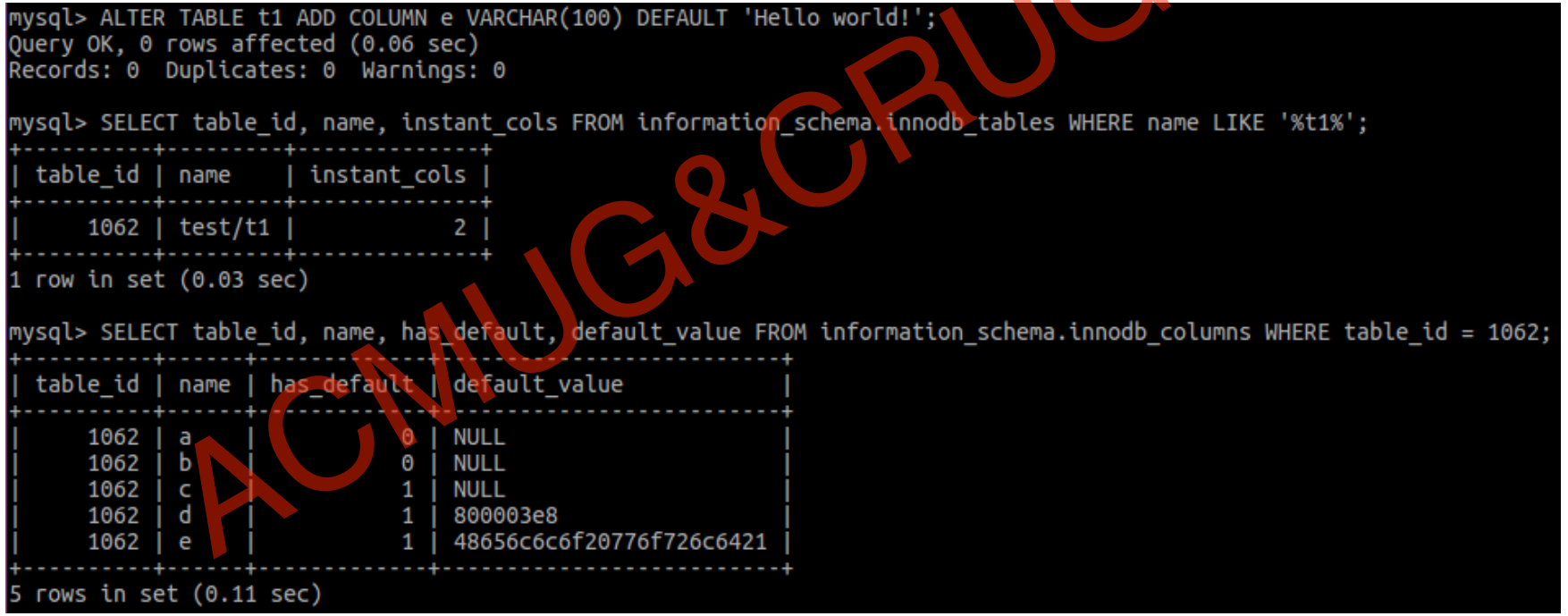

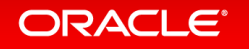

# INSTANT ADD COLUMN Row size too large? INSTANT ADD COLUMN<br>
Row size too large<br>
Presting rollback problem<br>
CHAR(1000));<br>
CHAR(1000));<br>
ERT INTO 11 VALUES(1, repeat(\* 1000), repeat(\* 1000), repeat(\* 1);<br>
ERT INTO 11 VALUES(1, repeat(\* 1000), repeat(\* 1000), repea

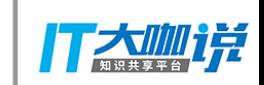

#### **• An interesting rollback problem**

CREATE TABLE t1(id INT PRIMARY KEY, c1 VARCHAR(4000), c2 VARCHAR(4000), c3 VARCHAR(1000));

INSERT INTO t1 VALUES(1, repeat('a', 4000), repeat('b', 4000), repeat('c', 1));

ALTER TABLE t1 ADD COLUMN c4 VARCHAR(500) NOT NULL DEFAULT repeat('d', 500);

START TRANSACTION; UPDATE  $t1$  SET  $c1$  = repeat('x', 200) WHERE  $id = 1$ ; ROLLBACK;

START TRANSACTION; UPDATE  $t1$  SET  $c4 = x'$  WHERE  $id = 1$ ; ROLLBACK;

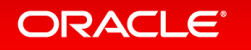

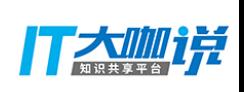

### INSTANT ADD COLUMN – Others

- **Redo**
	- Number of fields(before first instant ADD COLUMN) should be remembered
- **EXPORT/IMPORT**
- Both number of fields and default values should be remembered in .cfg INSTANT ADD COLUMN – Other's<br>
Redo<br>
• Number of fields (before first instant ADD COLUMN) should be<br>
remembered<br> **EXPORT/IMPORT**<br>
• Both number of fields and default values should be remembere<br>
in .cfg<br>
Side effects<br>
• Coul
- **Side effects** 
	- Could not fix corrupted table/index, etc.
	-

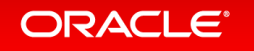

# INSTANT ADD COLUMN - Limitations INSTANT ADD COLUMN - Limitation<br>
• Only support adding columns at last<br>
• Not support COMPRESSED, which is seldom used<br>
• Not support any table which aready has any fulltext index<br>
• Not support temporary table(it goes wit

- **Only support adding columns at last**
- **Not support COMPRESSED, which is seldom used**
- Not support a table which already has any fulltext index
- **Not support any table residing in DD tablespace**
- 

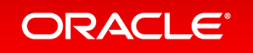

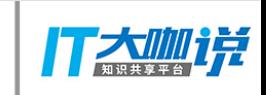

### ALTER TABLE ... PARTITIC

- **InnoDB supports 'ALTER … PARTITION' natively**
- ADD / DROP / COALESCE / REORGANIZE / REBUILD / EXCHANGE PARTITION ALTER TABLE ... PARTITION<br>
InnoDB supports 'ALTER ... PARTITION' natively<br>
• ADD / DROP / COALESCE / REORGANKE / REBUILD / EXCHANGE<br>
• YALGORITHM = ..., LOCK CRUG 20180 supported now<br>
• Less logs would be written so better
	- $\bullet$  'ALGORITHM = ..., LOCK  $\in$  ... ' is also supported now
	- Less logs would be written, so better performance
	-

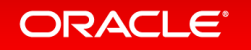

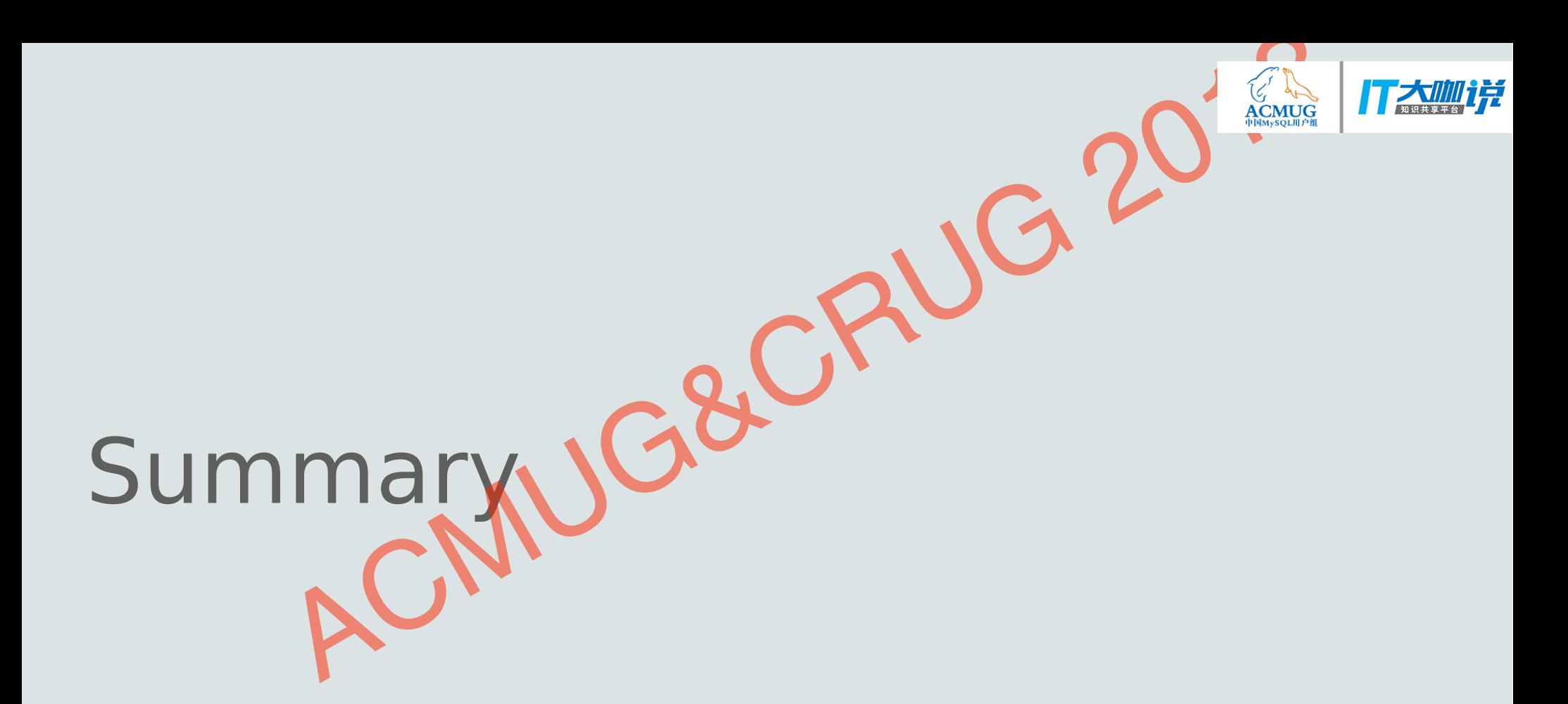

![](_page_39_Picture_1.jpeg)

![](_page_40_Picture_0.jpeg)

# Upgrade steps Upgrade steps<br>
Le from 5.7 only<br>
e automatically<br>
e automatically<br>
ure no crash and prevous invocable fast\_shutdown is not 2<br>
new DD tables in OD tables<br>
Undo tables to new DD tables<br>
Undo tables paces<br>
SDI<br>
InnoDB system

#### **• Upgrade from 5.7 only**

- Upgrade automatically
- Make sure no crash and previous innodb fast shutdown is not 2
- Create new DD tables in DD tablespace
- Update all tables to new DD tables
- Handle Undo tablespaces
- Create SDI
- Finally, InnoDB system tables get dropped
- **Downgrade is not allowed for now**
- **Incompatibility and crash can be handled**

![](_page_40_Picture_12.jpeg)

![](_page_41_Picture_0.jpeg)

### Summary

- **Simplified and unified Data Dictionary**
- **Atomic and crash-safe DDL**
- **Better DDL performance**
- **INSTANT ALTER TABLE, especially ADD COLUMN** Summary<br>
Summary<br>
Simplified and unified Data **Pictionary**<br>
Actomic and crash-safe DDL<br>
- Better DDL performance<br>
- INSTANT ALTER TABLE especially ADD COLUMN<br>
- Better I\_S querres performance<br>
- Self descriptive tablespace
- **Better I\_S queries performance**
- **Self descriptive tablespace**
- 

![](_page_41_Picture_9.jpeg)

![](_page_42_Picture_0.jpeg)

# Thank you! K YOU!JG&CRUG 2018

![](_page_42_Picture_2.jpeg)

![](_page_42_Picture_4.jpeg)